Instituto Federal de Educação, Ciência e Tecnologia do Rio Grande do Norte Campus Natal-Central Diretoria Acadêmica de Gestão e Tecnologia da Informação

Tecnologia em Análise e Desenvolvimento de Software

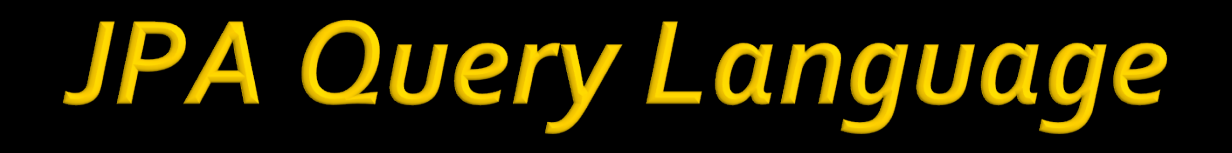

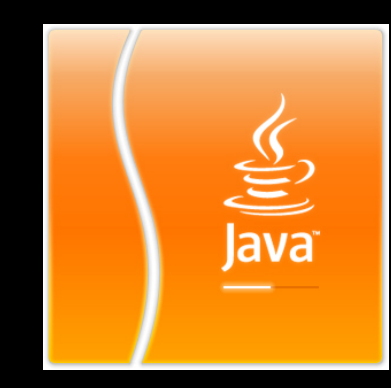

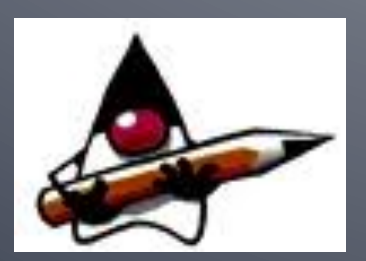

Prof. Fellipe Aleixo *fellipe.aleixo@ifrn.edu.br* 

## **Consultas e JPOL**

- Consultas são um recurso fundamental de todos os bancos de dados relacionais
- Consultas em JPA são criadas utilizando-se duas linguagens:
	- **SQL** (Structured Query Language)
		- **EXTE:** Linguagem de consulta para banco de dados relacionais
	- **JPAQL** (JPA Query Language)
		- **·** Linguagem declarativa semelhante à SQL personalizada para o trabalho com objetos Java
		- **· Para efetuar consultas são referenciadas propriedades e** relacionamentos e não tabelas do banco de dados

#### **API de Consulta**

#### ■ Um objeto consulta em JPA segue a interface javax.persistence.Query

public interface Query { public List getResultList(); public Object getSingleResult(); public int executeUpdate(); public Query setMaxResults(int maxResult); public Query setFirstResult(int startPosition); public Query setHint(String hintName, Object value); public Query setFlushMode(FlushModeType flushMode); ...

#### **API de Consulta**

}

■ Consultas são criadas a partir do através dos sequintes métodos do EntityManager:

... public Query setParameter(String name, Object value); public Query setParameter(String name, Date value, TemporalType temporalType); public Query setParameter(String name, Calendar value, TemporalType temporalType); public Query setParameter(int position, Object value); public Query setParameter(int position, Date value, TemporalType temporalType); public Query setParameter(int position, Calendar value, TemporalType temporalType);

## **API de Consulta**

public interface EntityManager {

...

}

... public Query createQuery (String jpaqlString); public Query createNamedQuery (String name); public Query createNativeQuery (String sqlString); public Query createNativeQuery (String sqlString, Class resultClass); public Query createNativeQuery (String sqlString, String resultSetMapping);

# Exemplo de Criação de Consulta

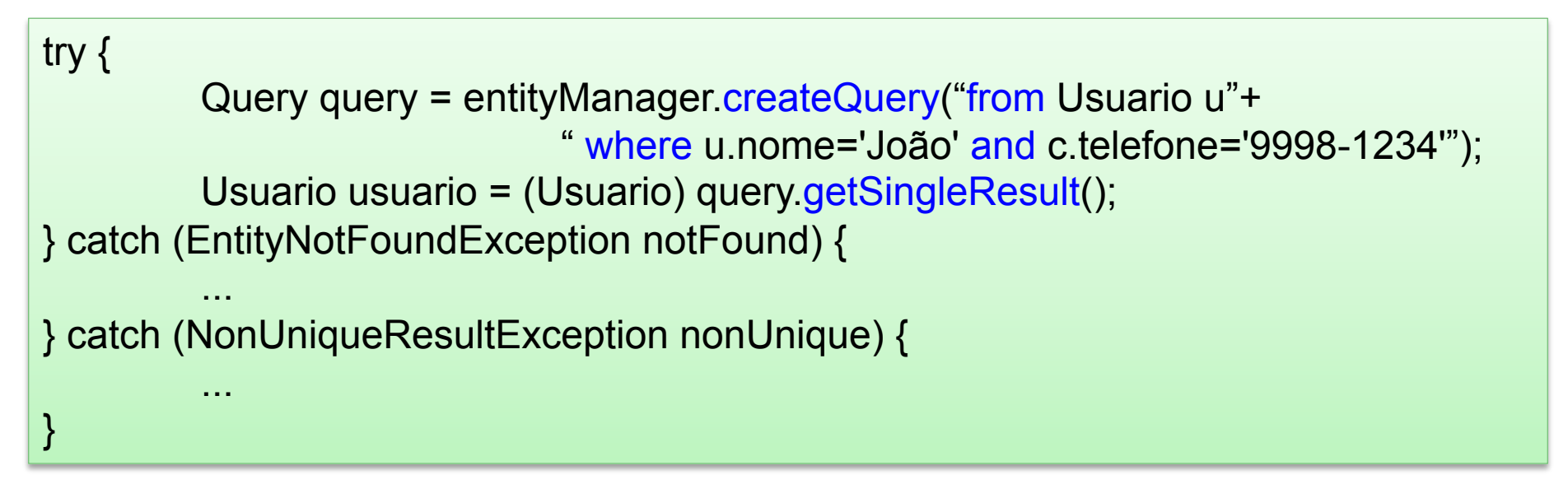

- A consulta é executada quando o método getSingleResult() é executado
- Esse método espera que seja retornado um único objeto como resultado
- As exceções estendem RunTimeException

#### Parâmetros

- Parecida com uma PreparedStatement do JDBC, a JPAQL permite especificar parâmetros no momento da declaração de uma consulta
	- Possibilita que uma consulta seja reutilizada
	- Duas sintaxes são possíveis:
		- **·** Parâmetros identificados
		- **· Parâmetros posicionais**
	- A seguir, são mostradas duas variações do exemplo anterior fazendo uso dos dois tipos de sintaxe de parâmetros

#### Parâmetros

public List findByNomeETelefone(String nome, String telfone) { Query query = entityManager.createQuery("from Usuario u"+ " where u.nome=:nome and c.telefone=:tel"); query.setParameter("nome",nome); query.setParameter("tel",telefone); return query.getResultList(); }

public List findByNomeETelefone(String nome, String telfone) { Query query = entityManager.createQuery("from Usuario u"+ " where u.nome=?1 and c.telefone=?2"); query.setParameter(1,nome); query.setParameter(2,telefone); return query getResultList(); }

■ É recomendado o uso da identificação nominal

### **Paginando Resultados**

}

#### **Para diminuir o número de resultados de uma** consulta pode ser utilizada a paginação

public List getLivros(int max, int indice) { Query query = entityManager.createQuery("from Livro l"); return query.setMaxResults(max).setFirstResult(indice).getResultList();

■ O método clear() do EntityManager pode ser utilizado antes de recuperar os próximos elementos para desacoplar os elementos inicialmente recuperados

### Hints e FlushMode

■ É possível a especificação de requisitos suplementares nas consultas, como o tempo máximo para uma consulta

Query query = manager.createQuery("from Livro l"); query.setHint("org.hibernate.timeout", 1000);

> ■ É permitido alterar o mecanismo de atualização do EntityManager, como por exemplo: fazer atualizações após a realização da consulta

Query query = manager.createQuery("from Livro l"); query.setFlushMode(FlushModeType.COMMIT);

# **JPA Query Language**

- Para utilizar o recurso de consultas é necessário conhecer a linguagem própria para a realização de consultas específicas para objetos
- **A JPAQL** faz menção aos objetos de entidade e aos relacionamentos definidos no modelo de domínio da aplicação
- Os nomes das entidades são os mesmos do esquema abstrato, que pode ser definido:
	- Com o atributo name de @Entity ou no XML
	- Somo o nome da classe do bean

# **JPA Query Language**

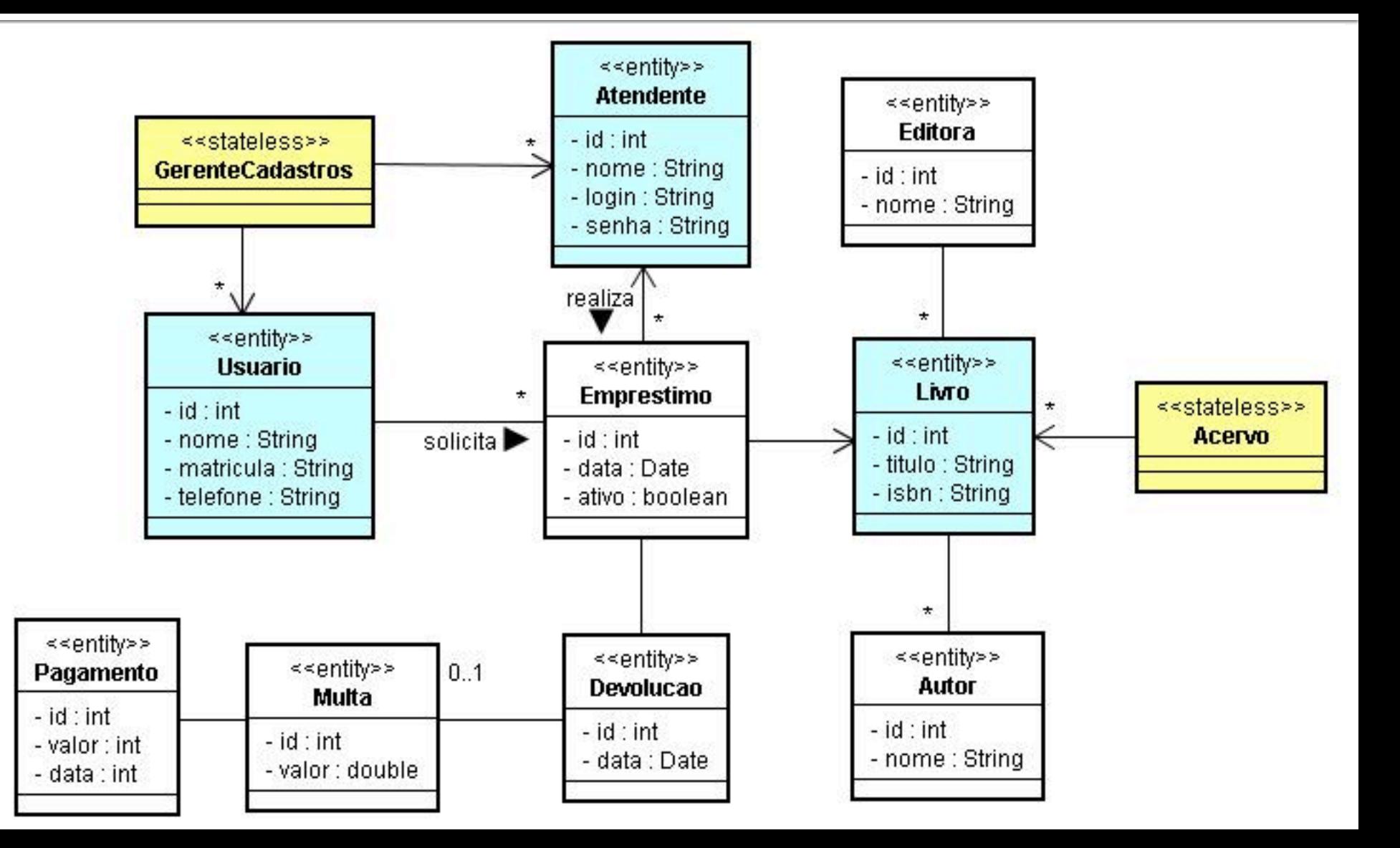

# **Consultas Simples**

- Exemplo de uma consulta simples:
	- Não contendo a cláusula WHERE
	- Fazendo referência a apenas uma entidade

SELECT OBJECT (l) FROM Livro AS l

- A cláusula FROM determina quais os tipos de bean de entidade envolvidos na consulta
- "AS I" atribui "I" como identificador para Livro
- As cláusulas OBJECT e AS são opcionais

- A JPQL permite que uma consulta retorne quaisquer propriedades básicas ou de relacionamentos
- **Por exemplo, poderíamos ter os nomes e** matrículas de todos os usuários da biblioteca

SELECT u.nome, u.matricula FROM Usuario u

#### ¡ Importante:

■ Os nomes das propriedades de persistência são identificados pelo tipo de acesso da classe de entidade (FIELD ou PROPERTY)

- Para consultas que retornam mais de um item, é usado o método getResultList()
- Se o retorno implicar em propriedades de uma entidade, o resultado é um Object[]

```
Query query = entityManager.createQuery( 
                                 "SELECT u.nome, u.matricula FROM Usuario u"); 
List resultado = query resultList();
Iterator it = resultado.iterator(); 
while (it.hasNext()) { 
         Object[] objetos = (Object[]) it.next(); 
         String nome = (String) objetos[0]; 
         String matricula = (String) objetos[1]; 
}
```
**• Podem ser retornados relacionamentos** 

SELECT l.editora FROM Livro l

- Selecionar todas as editoras a partir dos livros
- Também podem ser retornadas propriedades das entidades relacionadas
- A navegação pode percorrer vários relacionamentos, desde que o outro da relação não seja uma coleção

SELECT e.devolucao.multa.pagamento.valor FROM Emprestimo e

#### ■ Expressões de construtor: É possível especificar um construtor dentro de uma cláusula SELECT

```
package exemplo; 
public class InfoLogin { 
         private String login; 
         private String senha; 
          public InfoLogin(String login, String senha) { 
                    this.login = login; 
                    this.senha = senha; 
         } ... // também GETs e SETs... 
}
```
SELECT new exemplo.InfoLogin(a.login,a.senha) FROM Atendente a

# Cláusulas IN e INNER JOIN

- É muito comum que uma entidade se relacione com uma coleção de uma outra entidade
	- Exemplo: Editora com uma coleção de Livros
- **Acessar elementos específicos de uma dada** coleção, é uma propriedade muito importante
	- Esse acesso não é possível com o operador "."
	- Nesse caso é utilizado o operador IN para selecionar elementos de um relacionamento com uma coleção

SELECT I FROM Editora e, IN ( e.livros ) I

# Cláusulas IN e INNER JOIN

Uma vez que é possibilitada uma referência a cada elemento da coleção, propriedades destes podem ser acessadas

SELECT l.titulo FROM Editora e, IN ( e.livros ) l

- Mesmo que referenciem outras entidades
- A consulta acima pode ser escrita utilizando o operador INNER JOIN

SELECT l.titulo FROM Editora e INNER JOIN e.livros l

# Cláusulas IN e INNER JOIN

- **A sintaxe INNER JOIN se assemelha mais com a** linguagem SQL, podendo ser mais intuitiva
	- É aconselhada a sua utilização no caso do uso repetido do operador IN, como a seguir:

SELECT a.nome FROM Editora e, IN ( e.livros ) l, IN ( l.autores ) a

■ Forma sugerida:

SELECT a.nome FROM Editora e INNER JOIN e.livros l INNER JOIN l.autores a

■ A utilização da palavra INNER é opcional

# Cláusula LEFT JOIN

- Permite a recuperação de um conjunto de entidades em que podem não existir os relacionamentos especificados na junção
	- Possibilita valores nulos para relacionamentos
	- Exemplo: recuperar todos os usuários da biblioteca e seus números de telefone associados  $-$  mesmo que existam usuários sem telefones

SELECT u.nome, u.matricula, t.numero FROM Usuario u LEFT JOIN u.telefones t

# Cláusula LEFT JOIN FETCH

**Permite pré-carregar os relacionamentos de** uma entidade relacionada mesmo que a propriedades de relacionamento tenha um FetchType do tipo LAZY

SELECT u FROM Usuario u LEFT JOIN FETCH u.telefones

# **Cláusula DISTINCT**

- **Assegura que a consulta não retorne** duplicatas
	- Exemplo: a consulta que retorna todos os autores com livros cadastrados na biblioteca

SELECT DISTINCT a FROM Livro l, IN ( l.autores ) a

#### Cláusula WHERE e Valores Literais

- É possível reduzir o escopo dos elementos retornados por uma consulta especificando um critério – através da cláusula WHERE
- Critérios podem ser compostos por literais
	- Literal String = caracteres entre aspas simples
	- Literal numérico = dígitos (separador ponto)
- Exemplo (livros de uma dada editora):

SELECT l FROM Livro l WHERE l.editora.nome = 'Bookman'

#### Cláusula WHERE e Valores Literais

#### ■ Exemplo com literal numérico:

SELECT m FROM Multa m WHERE m.valor = 5.50

- Precedência de operadores no WHERE:
	- (1<sup>o</sup>) navegação: "."
	- (2<sup>o</sup>) aritméticos:  $+ e ($ unários),  $*$ ,  $/$ ,  $+ e -$
	- (3<sup>o</sup>) comparações: =, >, >=, <, <=, <>, LIKE, BETWEEN, IN, IS NULL, IS EMPTY, MEMBER OF
	- $(4^{\circ})$  lógicos: NOT, AND e OR

#### Cláusula WHERE e Operadores Aritméticos

- Podem ser realizadas operações aritméticas simples antes da realização das comparações
	- Exemplo: selecionar as multas que ultrapassaram uma margem de segurança

SELECT m FROM Multa m WHERE ( m.valor \* 1.10 ) > 2.50

- As regras aplicadas às operações aritméticas são as mesmas da linguagem Java
- Os cálculos não podem envolver atributos String

Cláusula WHERE e Operadores Lógicos e Comparações

#### **• Operadores lógicos:**

- São operados da mesma maneira que no SQL
- Só avaliam operações booleanas
- Os operadores de comparação pode ser utilizados com valores numéricos e Strings
	- Para identificadores boolean ou que representam objetos de entidade só se aplicam: =  $e \ll$

SELECT p FROM Pagamento p WHERE p.valor >= 5.50 AND p.valor <= 10.50

## Cláusula WHERE com BETWEEN

- BETWEEN representa um operador inclusivo que especifica um intervalo de valores
- Só pode ser aplicada a tipos primitivos numéricos e suas classes correspondentes

SELECT p FROM Pagamento p WHERE p.valor BETWEEN 5.50 AND 10.50

SELECT p FROM Pagamento p WHERE p.valor NOT BETWEEN 5.50 AND 10.50

## Cláusula WHERE com IN

- O operador IN condicional é diferente do operador IN usado na cláusula FROM
	- Mais uma razão para preferir a cláusula JOIN
- Na cláusula WHERE, o operador IN testa a associação em uma lista de valores literais

SELECT e FROM Endereco e WHERE e.estado IN ('CE', 'PB', 'PE', 'RN')

SELECT e FROM Endereco e WHERE e.estado NOT IN ('CE', 'PB', 'PE', 'RN')

## Cláusula WHERE com IS NULL

#### **Permite testar se um relacionamento é nulo**

SELECT u FROM Usuario u WHERE u.endereco IS NULL

#### ■ A negação da cláusula anterior, seria:

SELECT u FROM Usuario u WHERE u.endereco IS NOT NULL

> ■ IMPORTANTE: a verificação "se não é nulo" também pode ocorrer em parâmetros de entrada fornecidos para a consulta

## Cláusula WHERE com IS EMPTY

- **Permite que a consulta teste se um** relacionamento baseado em coleção é vazio
	- Esse tipo de relacionamento nunca será nulo
- Exemplo (editoras sem livros cadastrados):

SELECT e FROM Editora e WHERE e.livros IS EMPTY

#### ■ A negação da consulta anterior seria:

SELECT e FROM Editora e WHERE e.livros IS NOT EMPTY

#### Cláusula WHERE com **MEMBER OF**

- Permite verificar se uma entidade é membro de um relacionamento específico baseado em coleção
- Exemplo (editoras que publicaram livros de um dado autor):

SELECT e FROM Editora e, IN ( e.livros ) l, Autor autor WHERE autor = :umDadoAutor AND autor MEMBER OF l.autores

#### ■ A negação equivalente seria: NOT MEMBER OF

# Cláusula WHERE com LIKE

- **Permite que a consulta selecione campos do** tipo String que correspondem a um padrão específico
	- Exemplo (usuários com nomes com hífen):

SELECT u FROM Usuario u WHERE u.nome LIKE '%-%'

- Caracteres especiais são utilizados na definição do padrão desejado, são eles:
	- % representa qualquer seqüência de caracteres
	- **\_** representa qualquer caractere único
	- $\blacksquare$  \ escape, permite referenciar os símbolos "%" e "\_"

#### **Expressões Funcionais**

- A JPAQL define várias funções para processar Strings e valores numéricos
- **Expressões funcionais na cláusula WHERE:** 
	- § LOWER(String)
		- **EX Converte uma string em letras minúsculas**
	- UPPER(String)
		- **EX Converte uma string em letras maiúsculas**
	- TRIM([[LEADING | TRAILING | BOTH] [caractere] **FROM]** String)
		- **EXEL Armove um determinado caractere no início, fim ou ambos** de uma string. (o caractere padrão é o espaço)

#### **Expressões Funcionais**

#### ■ Expressões funcionais na cláusula WHERE:

- CONCAT(String1, String2)
	- **· Retorna uma String resultado da concatenação das duas** Strings passadas como parâmetro
- LENGTH(String)
	- **EXEL Retorna um inteiro indicando o tamanho da String**
- **LOCATE(String1, String2[, inicio])** 
	- **· Retorna um inteiro indicando a posição em que a** primeira *String* está localizado dentro da segunda *String*
	- **E** Se estiver presente, o "inicio" define a posição inicial que iniciarão as comparações

#### **Expressões Funcionais**

- Expressões funcionais na cláusula WHERE:
	- SUBSTRING(String1, inicio, tamanho)
		- **·** Retorna uma *String* que consiste de "tamanho" caracteres da String fornecida, a partir da posição "inicio"
	- ABS(numero)
		- **· Retorna o valor absoluto de um número**
	- § SQRT(double)
		- **·** Retorna a raiz quadrada de um número real (double)
	- MOD(int, int)
		- **EXECTE ADIO EXECTE EXECTE POIET TE CONTEXER TE RETABLE PROTECTE POIET EXECUTED**

#### **Funções que Retornam Datas e Horas**

- **A JPAQL possui três funções que podem** retornar a data e a hora atuais:
	- **CURRENT DATE**
	- § CURRENT\_TIME
	- § CURRENT\_TIMESTAMP

SELECT pag FROM Pagamento pag WHERE pag.data = CURRENT\_DATE

#### ■ COUNT(identificador ou relacionamento)

- Retorna o número de itens no conjunto final de resultados da consulta
- Exemplo1 (quantos usuários moram no RN):

SELECT COUNT( u ) FROM Usuario u WHERE u.endereco.estado = 'RN'

■ Exemplo2 (quantos CEPs iniciam com "59"):

SELECT COUNT( u.endereco.cep ) FROM Usuario u WHERE u.endereco.cep LIKE '59%'

- **MAX(expressão de interligação)**
- **MIN(expressão de interligação)** 
	- Permitem localizar o maior e o menor valor de uma coleção – o resultado será do tipo avaliado
	- Exemplo (maior valor de multa já pago):

SELECT MAX( multa.valor ) FROM Multa multa

- **AVG(numérico)**
- **SUM(numérico)** 
	- Permitem o cálculo da média e soma de valores numéricos (propriedades específicas)
	- Aplicadas a expressões que terminem em tipos primitivos (byte, long, float, etc.) ou *Wrapperes*
	- Exemplos:

SELECT AVG( multa.valor) FROM Multa multa

SELECT SUM ( multa.valor ) FROM Multa multa

■ O operador DISTINCT pode ser usado com qualquer das funções agregadas

SELECT DISTINCT COUNT( usr.endereco.cep ) FROM Usuario usr WHERE usr.endereco.cep LIKE '59%'

- Qualquer campo com valor nulo é eliminado do conjunto de resultados operados pelas funções agregadas
- $\blacksquare$  As funções AVG(), SUM(), MAX() e MIN() retornam null ao avaliar uma coleção vazia

## **Cláusula ORDER BY**

- **Permite especificar a ordem das entidades** em uma coleção retornada por uma consulta
	- Mesma semântica que na SQL
	- Exemplo (usuários em ordem alfabética):

SELECT usr FROM Usuario usr ORDER BY usr.nome

#### ■ A ordenação pode ser solicitada com ou sem a cláusula WHERE

SELECT u FROM Usuario u WHERE u.endereco.cidade ='Natal' AND u.endereco.bairro ='Tirol' ORDER BY usr.nome

## **Cláusula ORDER BY**

- A ordem padrão é a ascendente
- A ordem desejada pode ser explicitada:
	- **ASC** ascendente
	- DESC descendente

SELECT usr FROM Usuario usr ORDER BY usr.nome DESC

■ Pode-se definir vários critérios de ordenação

SELECT usr FROM Usuario usr ORDER BY usr.nome ASC, usr.matricula DESC

■ Dependendo do banco de dados os valores nulos são considerados antes ou depois 

# Cláusula ORDER BY

- Os campos usados na cláusula ORDER BY devem ser campos básicos
	- Ou campos básicos em entidades relacionadas
	- Não é permitida a utilização de campos básicos da entidade que NÃO está sendo selecionada
	- Exemplo de consulta legal:

SELECT usr.endereco FROM Usuario usr ORDER BY usr.endereco.cep

■ Exemplo de consulta ilegal:

SELECT usr FROM Usuario usr ORDER BY usr.endereco.cep

## **GROUP BY e HAVING**

- Comumente utilizadas para a classificação do resultado para aplicação de função agregada
	- Permite o agrupamento das entidades por categoria
	- Exemplo (quantidade de livros por editora):

SELECT edit.nome, COUNT (liv) FROM Editora edit LEFT JOIN edit.livros liv GROUP BY edit.nome

- A consulta retorna o nome da editora e a quantidade de livros associados a ela
- Com o LEFT JOIN, as editoras que não possuem livros são retornadas com "zero" livros

## **GROUP BY e HAVING**

- A cláusula GROUP BY deve especificar uma das colunas que está retornando na consulta
	- A sintaxe de GROUP BY é ainda mais interessante se a combinarmos com uma expressão construtor
	- Exemplo (informações sobre os usuários):

SELECT new SumarioUsuario (usr.nome, COUNT(emp), SUM(emp.devolucao.multa.valor)) FROM Usuario usr LEFT JOIN usr.emprestimos emp GROUP BY usr.nome

## **GROUP BY e HAVING**

- A cláusula HAVING é utilizada em conjunto com a GROUP BY como um "filtro", restringindo o resultado final
	- São usados na cláusula HAVING expressões funcionais agregadas sobre os identificadores utilizados na cláusula SELECT
	- Exemplo:

SELECT edit.nome, COUNT (liv) FROM Editora edit LEFT JOIN edit.livros liv GROUP BY edit.nome HAVING COUNT(liv) > 20

- JPA permite o uso de consultas SELECT dentro de outras consultas (otimizar)
	- São suportadas sub-consultas nas cláusulas WHERE e HAVING
	- Exemplo (quantidade de multas com valor acima da média das multas aplicadas):

SELECT COUNT(mul) FROM Multa mul WHERE mul.valor > (SELECT AVG(m.valor) FROM Muta m)

- Em uma sub-consulta podem também ser referenciados identificadores da cláusula FROM da consulta externa
	- Exemplo (usuários que já pagaram mais de 100 reais de multa na biblioteca):

SELECT usr FROM Usuario usr WHERE 100 > ( SELECT SUM(emp.devolucao.multa.valor) FROM usr.emprestimos emp )

- Podemos quantificar os resultados de uma sub-consulta com expressões lógicas:
	- ALL retorna true se todos os elementos retornados na sub-consulta correspondem a uma dada expressão condicional
	- ANY retorna true se algum dos elementos retornados na sub-consulta correspondem a uma dada expressão condicional

SELECT usr FROM Usuario usr WHERE 0 < ANY ( SELECT SUM(emp.devolucao.multa.valor) FROM usr.emprestimos emp )

- O operador EXISTS retorna true se o resultado da sub-consulta consistir em um ou mais valores
	- Se nenhum valor é retornado o resultado é false
	- Exemplo:

SELECT usr FROM Usuario usr WHERE EXISTS ( SELECT emp FROM usr.emprestimos emp WHERE emp.devolucao.multa.valor != 0 )

## **UPDATE e DELETE em Lote**

- JPA permite que sejam realizadas operações de atualização e remoção em lote
	- Muito cuidado, pois é possível criar inconsistências entre o banco e as entidades gerenciadas – depende do fornecedor

UPDATE Usuario usr SET usr.bonus = (usr.bonus + 10) WHERE EXISTS ( SELECT emp FROM usr.emprestimos emp WHERE emp.ativo = true)

DELETE FROM Livro liv WHERE EXISTS ( SELECT aut FROM liv.autores aut WHERE aut.nome = 'Deitel' )

- Somente em casos em que a JPAQL não satisfizer a necessidade de consulta usa-se SQL
	- Como tirar proveito de certas capacidades proprietárias só disponíveis em um banco de dados
- As consultas nativas (SQL) pode retornar:
	- § (1) Entidades
	- (2) Valores de colunas
	- (3) Entidades e valores de colunas
- O EntityManager fornece os métodos específicos para criar tais consultas

- $\blacksquare$  (1) Consultas nativas escalares
	- Query createNativeQuery(String sql)
	- Esta consulta retorna valores escalares no mesmo modelo que uma JPAQL retorna valores escalares (Object[])

- (2) Consultas nativas simples de entidade
	- **Query createNativeQuery**

(String sql, class classeDeEntidade)

- O resultado é implicitamente mapeado para uma entidade (ou conjunto de entidades) segundo as informações de mapeamento da dada entidade
- É esperado que as colunas retornadas correspondam perfeitamente ao mapeamento especificado na classe de entidade

#### $\blacksquare$  (3) Consultas nativas complexas

**Query createNativeQuery** 

(String sql, String nomeDeMapeamento)

- Podem ser retornadas múltiplas entidades e valores escalares de coluna simultaneamente
- O atributo "nomeDeMapeamento" referencia uma @javax.persistence.SqlResultSetMapping
	- **· Com essa anotação é definida a maneira como os resultados** se encaixam no modelo O/R
	- **Essa anotação é usada em conjunto com outras que** permitem as definições de mapeamento

## **Consultas Nativas Complexas**

```
public @interface SqlResultSetMapping { 
         String name( ); 
         EntityResult[] entities() default { };
         ColumnResult[] columns( ) default { };
```

```
public @interface EntityResult { 
          Class entityClass( ); 
          FieldResult<sup>[]</sup> fields() default { };
          String discriminatorColumn( ) default "";
```
}

}

}

```
public @interface FieldResult { 
         String name( ); 
         String column( );
```

```
public @interface ColumnResult { 
         String name( ); 
}
```
## **Consultas Nativas Complexas**

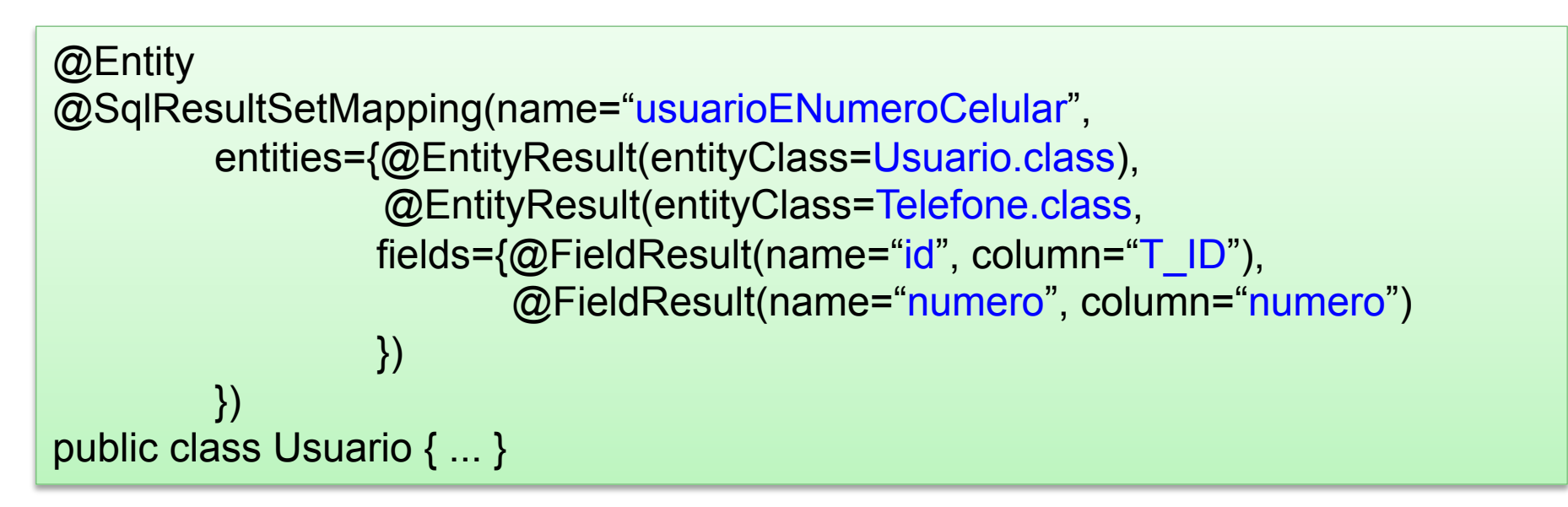

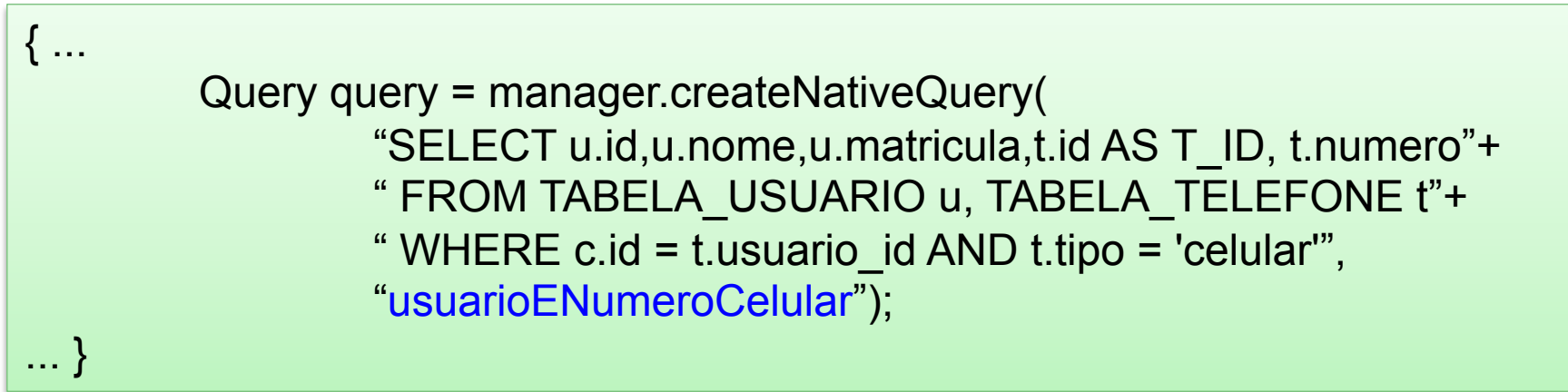

## **Consultas Nativas Complexas**

```
@Entity<br>@SqlResultSetMapping(name="edioraENumDeLivros",
        entities={@EntityResult(entityClass=Editora.class, 
                 fields={@FieldResult(name="id", column="ID"), 
                        @FieldResult(name="nome", column="NOME")} 
        }, columns={@ColumnResult(name="numLivros")} 
) 
public class Editora { ... }
```
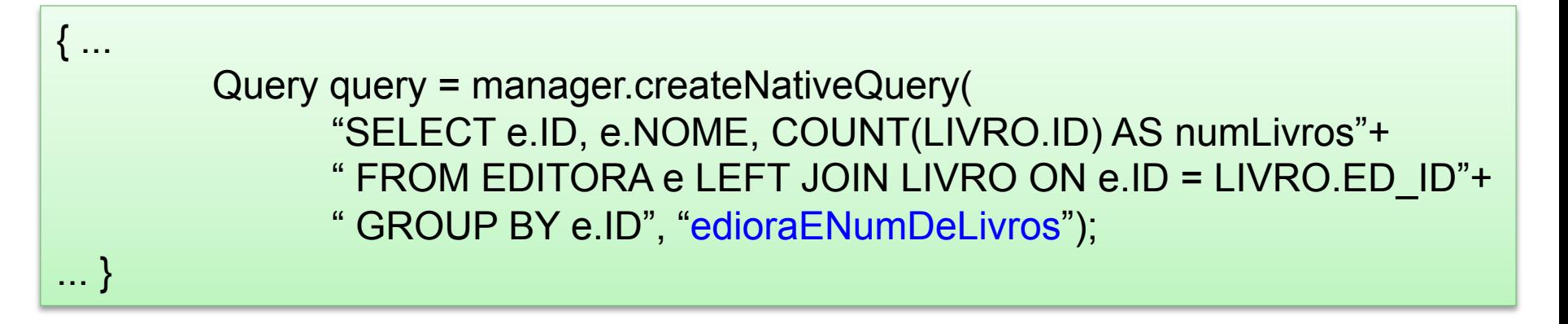

### **Consultas Nomeadas**

- JPA permite a criação de consultas JPAQL predefinidas e atribuir nomes a estas consultas
- É recomendável pré-declarar as consultas pela mesma razão que criamos variáveis de constantes String – reutilizar várias vezes
- Para definir tais consultas usamos a anotação @javax.persistence.NamedQuery

## **Consultas Nomeadas**

```
public @interface NamedQuery { 
         String name( ); 
         String query( ); 
         QueryHints[] hints( ) default { }; 
}
```

```
public @interface QueryHint { 
         String name( ); 
         String value( ); 
}
```
public @interface NamedQueries { NamedQuery[] value( );

}

#### **Consultas Nomeadas**

{ ...

... }

```
@Entity<br>@NamedOueriee(f
@NamedQueries({ 
         @NamedQuery(name="totalDeLivros", 
                 query="SELECT COUNT(liv) FROM Livro liv"), 
         @NamedQuery(name="findLivrosPorEditora", 
                 query="SELECT liv FROM Livro liv WHERE liv.editora = :editora"), 
}) 
public class Livro { ... }
```
Query query = em.createNamedQuery("findLivrosPorEditora"); query.setParameter("editora", editora);

## **Consultas Nativas Nomeadas**

■ @javax.persistence.NamedNativeQuery é usada para pré-definir consultas SQL nativas

public @interface NamedNativeQuery { String name( ); String query(); Class resultClass( ) default void.class; String resultSetMapping() default "";

public @interface NamedNativeQueries { NamedNativeQuery[] value( );

}

}

## **Consultas Nativas Nomeadas**

```
@NamedNativeQueries(\{@NamedNativeQuery(name="sumarioEditora", 
               query="SELECT e.ID, e.NOME, COUNT(LIVRO.ID) AS numLivros
                 FROM EDITORA e LEFT JOIN LIVRO ON e.ID = LIVRO.ED_ID 
                 GROUP BY e.ID", 
               resultSetMapping="edioraENumDeLivros") 
}) 
@SqlResultSetMapping(name="edioraENumDeLivros", 
        entities={@EntityResult(entityClass=Editora.class, 
                 fields={@FieldResult(name="id", column="ID"), 
                        @FieldResult(name="nome", column="NOME")} 
        }, columns={@ColumnResult(name="numLivros") 
}) 
@Entity
public class Editora { ... }
```